## **.NET e-Business Architecture**

## **Copyright © 2002 by Sams Publishing**

International Standard Book Number: 0-672-32219-6

## **Warning and Disclaimer**

Every effort has been made to make this book as complete and as accurate as possible, but no warranty or fitness is implied. The information provided is on an "as is" basis. The author and the publisher shall have neither liability nor responsibility to any person or entity with respect to any loss or damages arising from the information contained in this book.

When reviewing corrections, always check the print number of your book. Corrections are made to printed books with each subsequent printing. To determine the printing of your book, view the copyright page. The print number is right-most number on the line below the "First Printing" line. For example, the following indicates the 4<sup>th</sup> printing of a title.

*First Printing: November 2001*

*06 05 04 03 10 9 8 7 6 5 4*

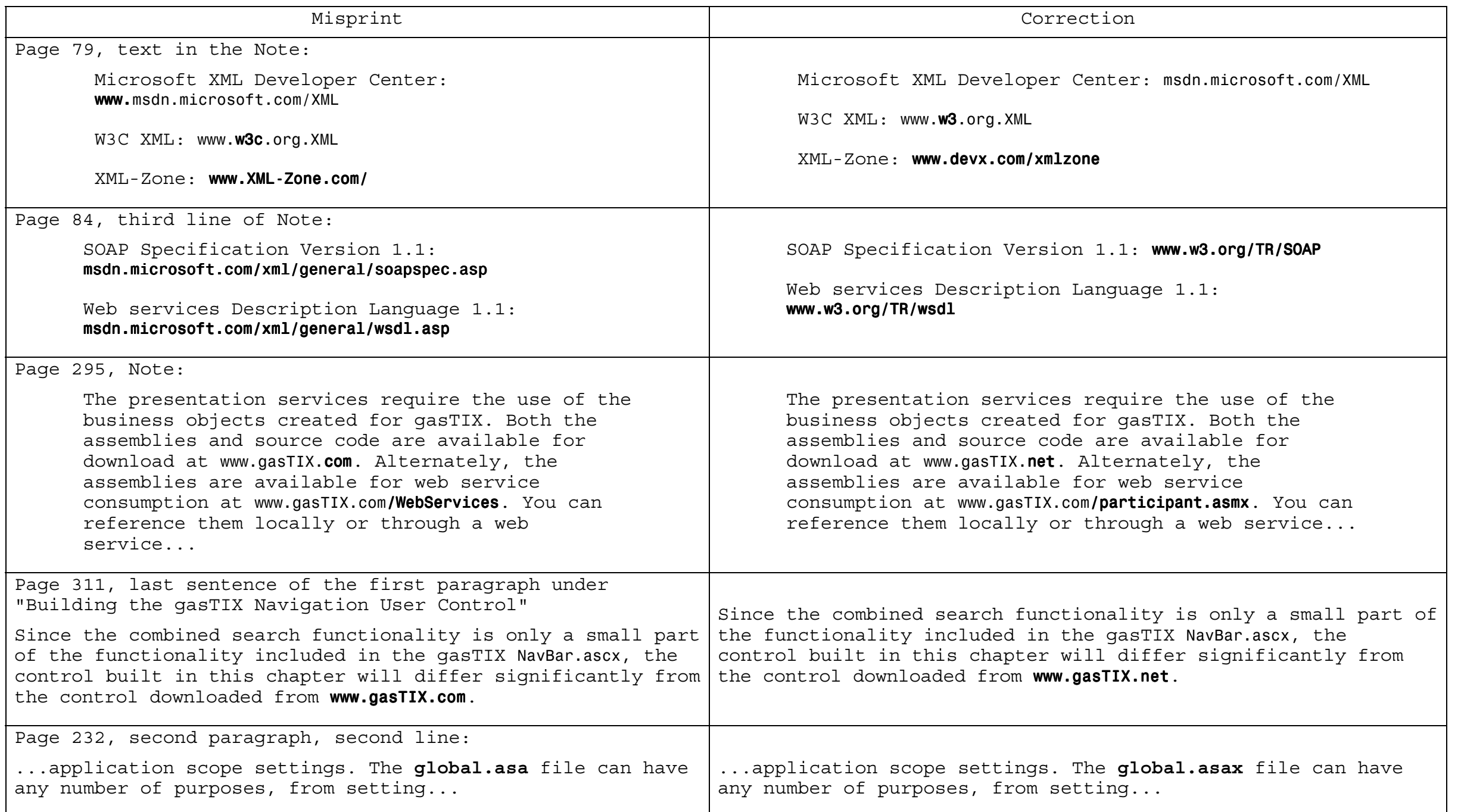

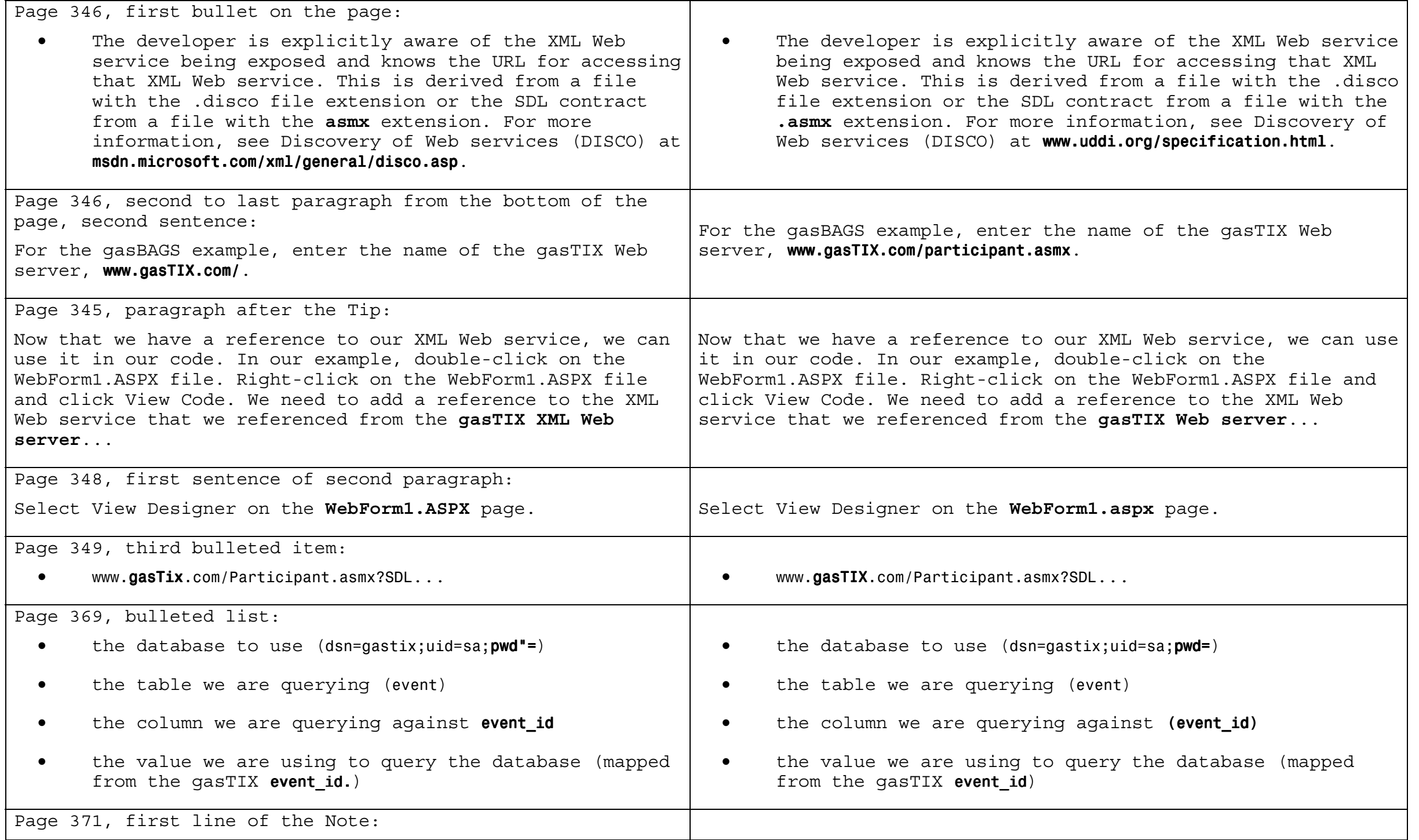

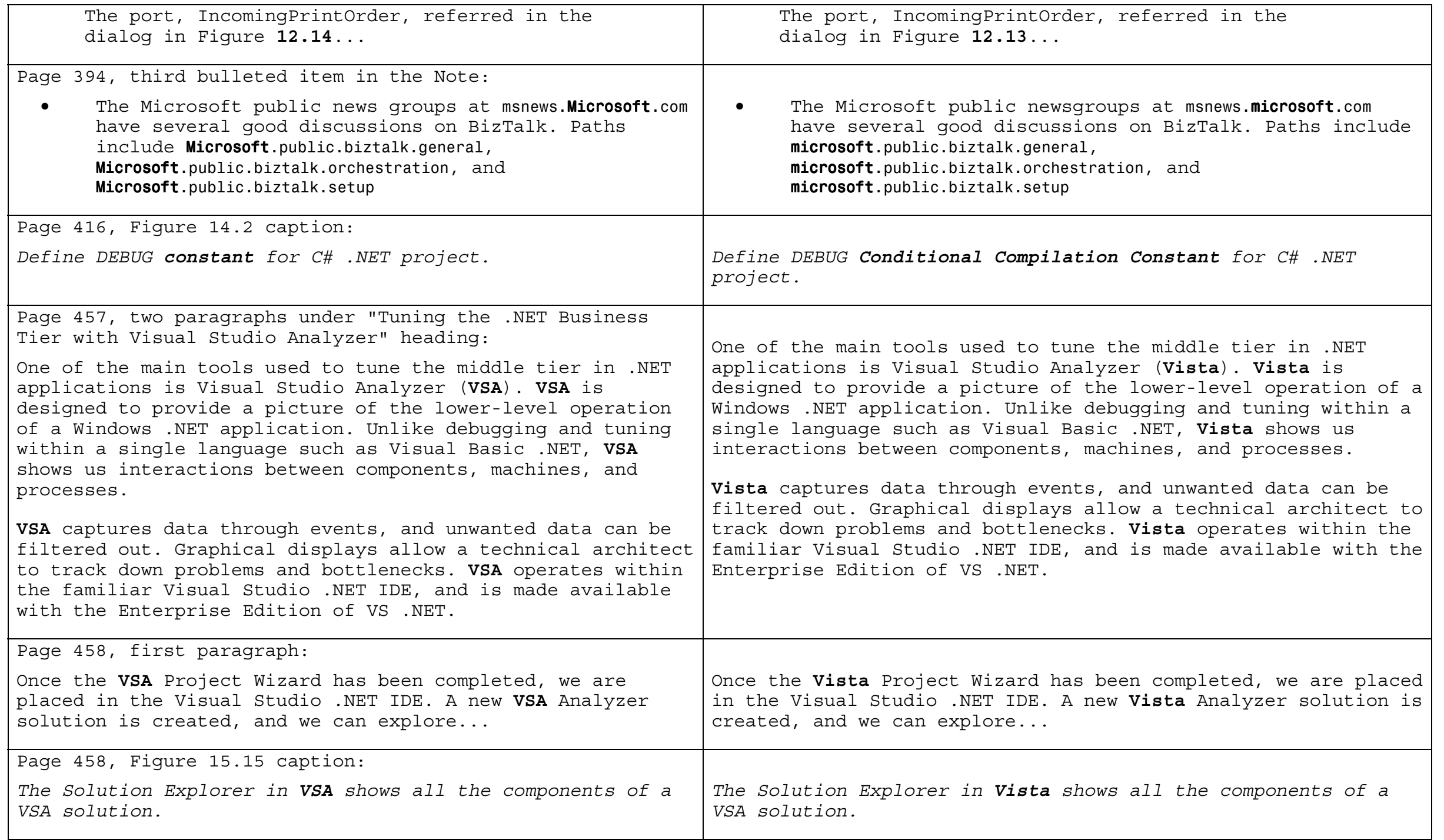

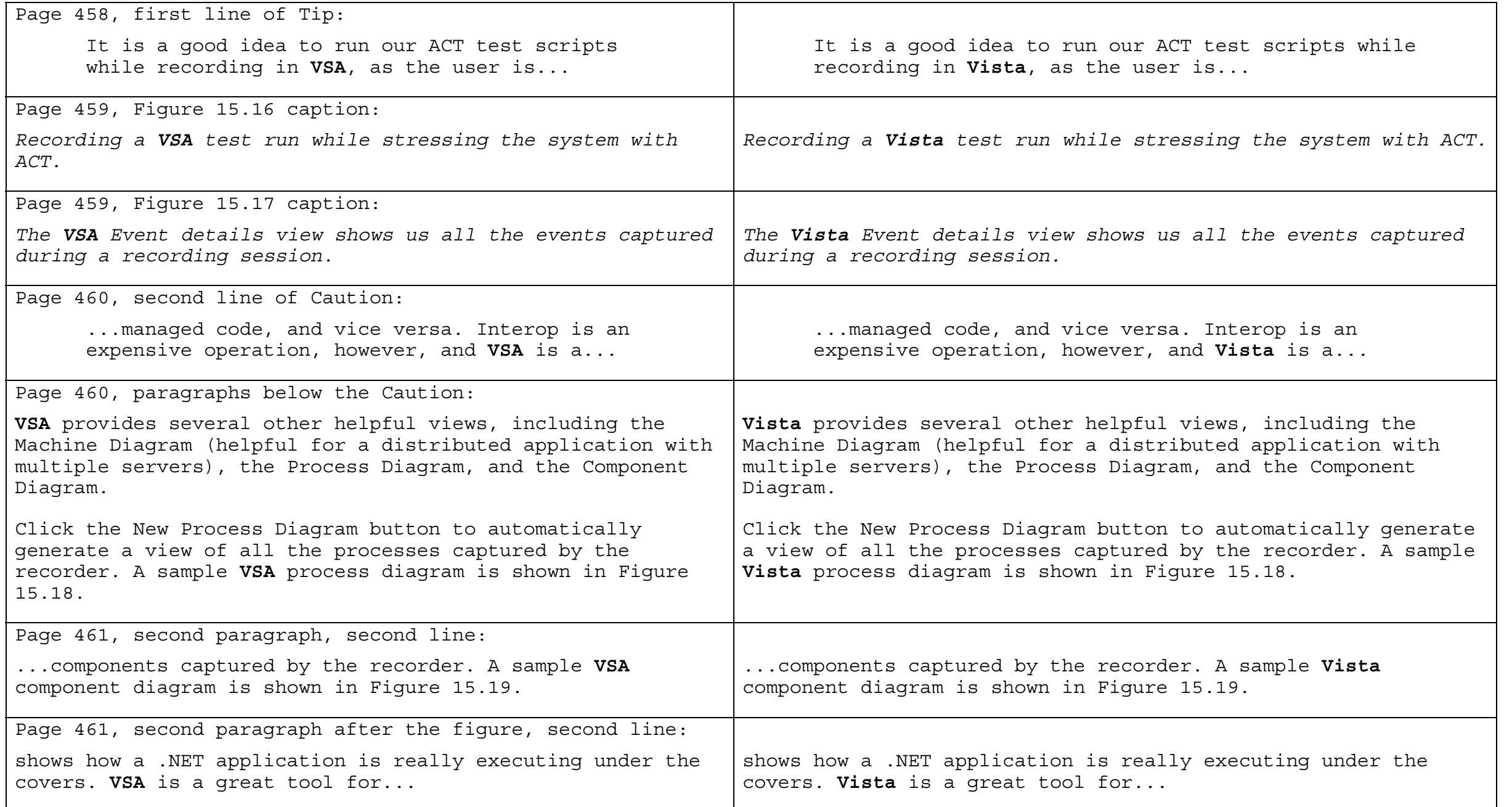

This errata sheet is intended to provide updated technical information. Spelling and grammar misprints are updated during the reprint process, but are not listed on this errata sheet.